## Learn to Code by Solving Problems

## A Python Programming Primer

by Daniel Zingaro

errata updated to print 3

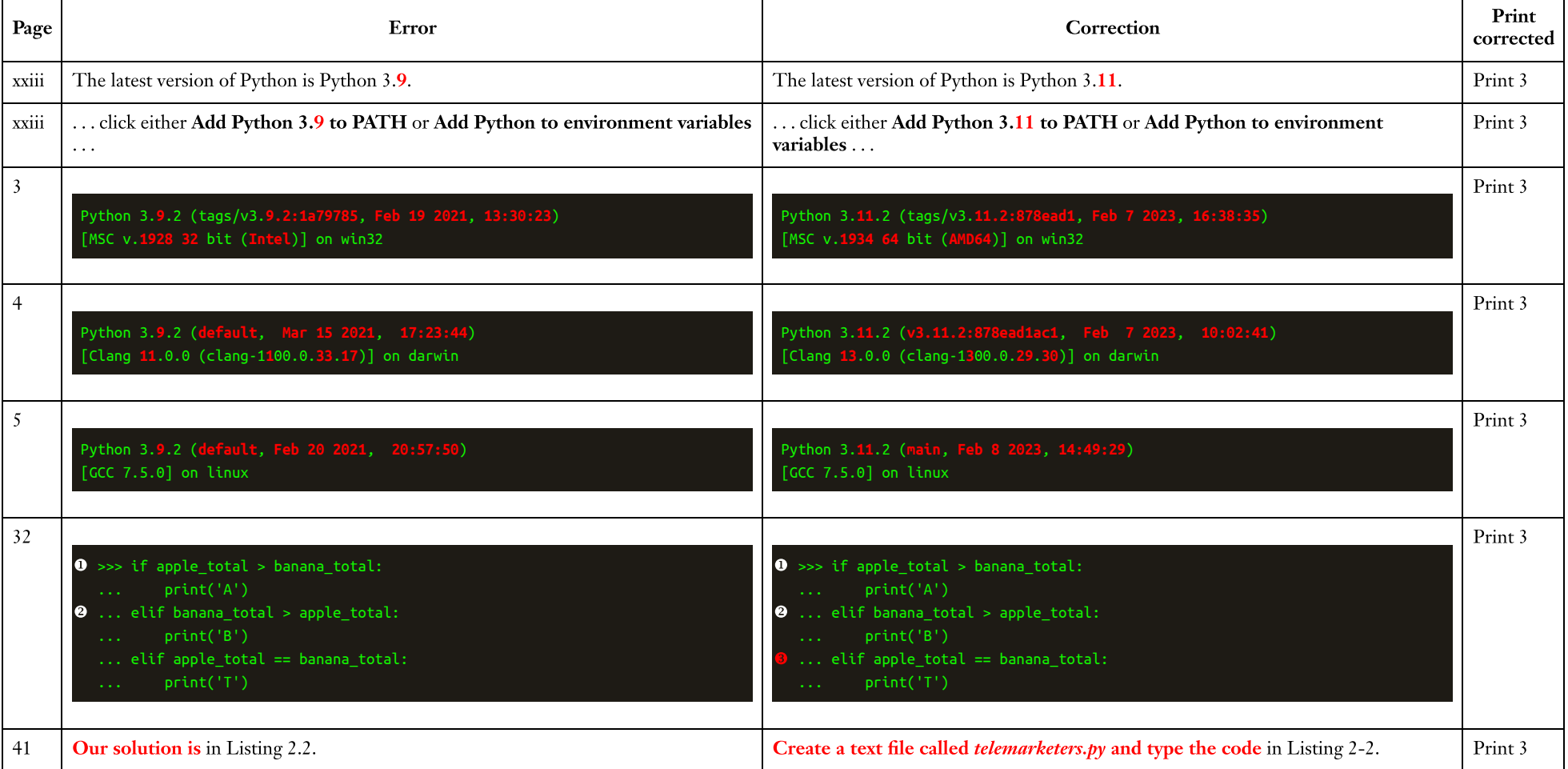

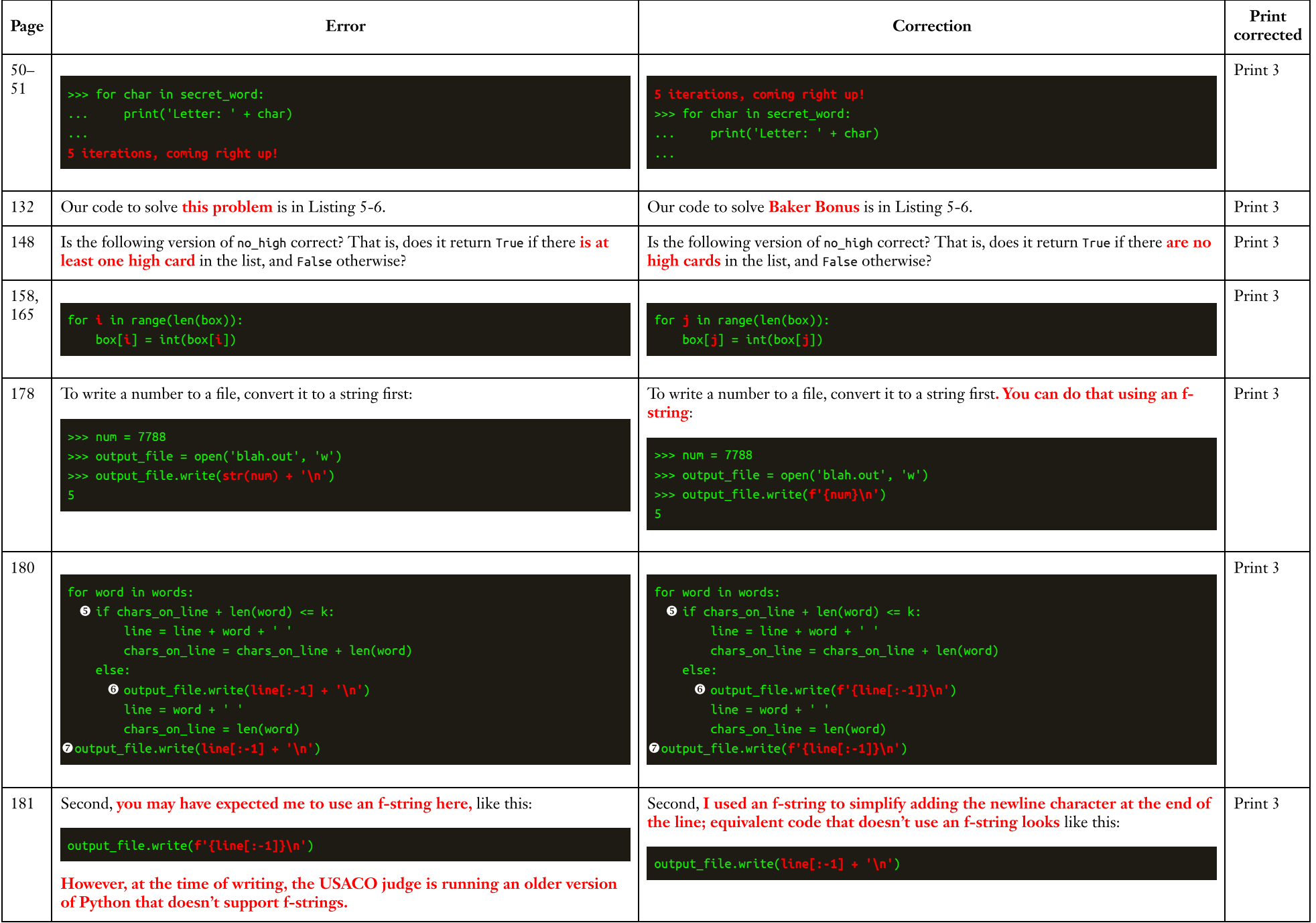

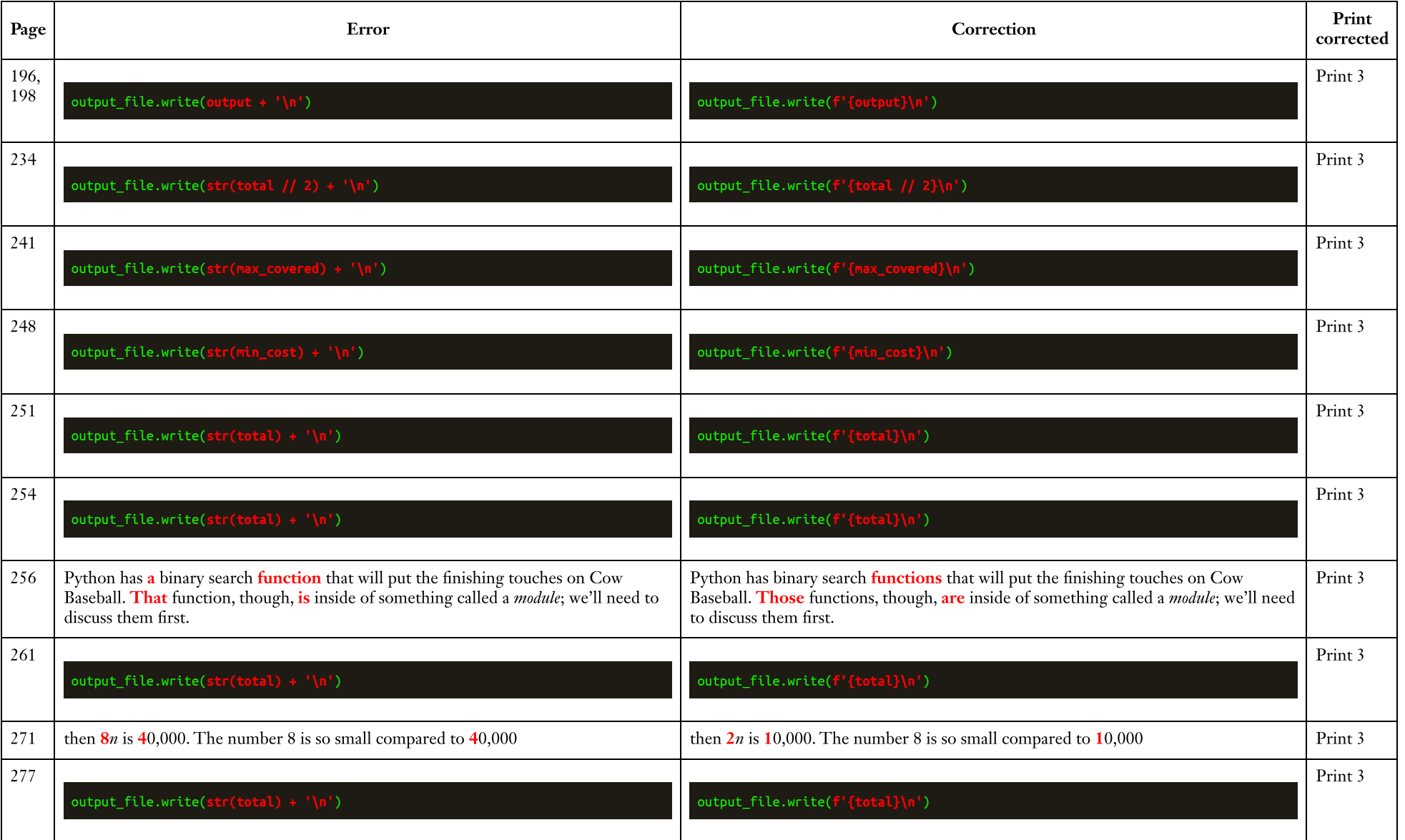